## 8-7 - Upload Approved CUF Questionnaire(s) in B2GNow

Responsible Party CDOT Civil Rights Region

Revision Date 07/2022

## Procedure Attach Documents

External users will need to attach pertinent documents through the "Attach File" button

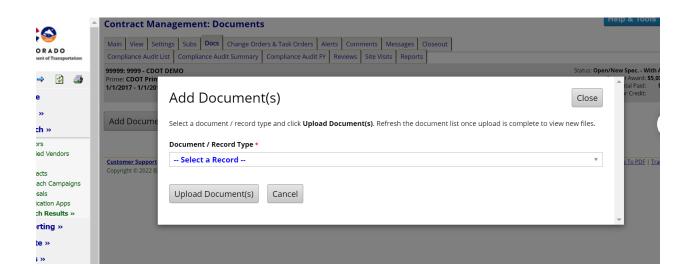

Click "Upload Documents"